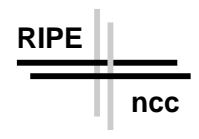

# Internet Delay Measurements using Test Track Track Track Track Track Track Track Track Track Track Track Track Track Track Track Track Track Track

Design Note

Henk Uijterwaal  $Olaf Kolkman<sup>†</sup>$ 

RIPE NCC  $J_{\text{S}}$  ,  $J_{\text{S}}$  ,  $J_{\text$ 

Document RIPE- ps

# Abstract

This document discusses the test traffic project proposed as a new activity in ries — sie je, sie document gives an overview of the project, which was the proimplementation and mentions a couple of points that have to be addressed in future design documents. This document is intended to solicit input from interested parties

# $\mathbf{1}$

This document describes the design and implementation of the test traffic project. This project has been proposed as a new RIPE-NCC activity in  $[1]$ .  $\mathcal{L}$  . The contract of the contract of the contract of the contract of the contract of the contract of the contract of the contract of the contract of the contract of the contract of the contract of the contract of th The project is similar to the project proposed in  $[2]$  for a different community. The goal of the project is to do independent measurements of connectivity parameters, such as delays and routing-vectors, in the Internet.

The general idea behind this pro ject is shown in gure - The local network of each Internet Service Provider ISP can be divided into two parts an inter nal part, that deals with the traffic between the machines of the customers in this network, and an external part, that deals with the traffic between this and other service providers. This project focusses on the external networks only.

Two of the parameters that determine the network performance between two providers are: the total bandwidth and the delay. The bandwidth is the

Email: nenk@ripe.net

<sup>&#</sup>x27;Email: okolkman@ripe.net

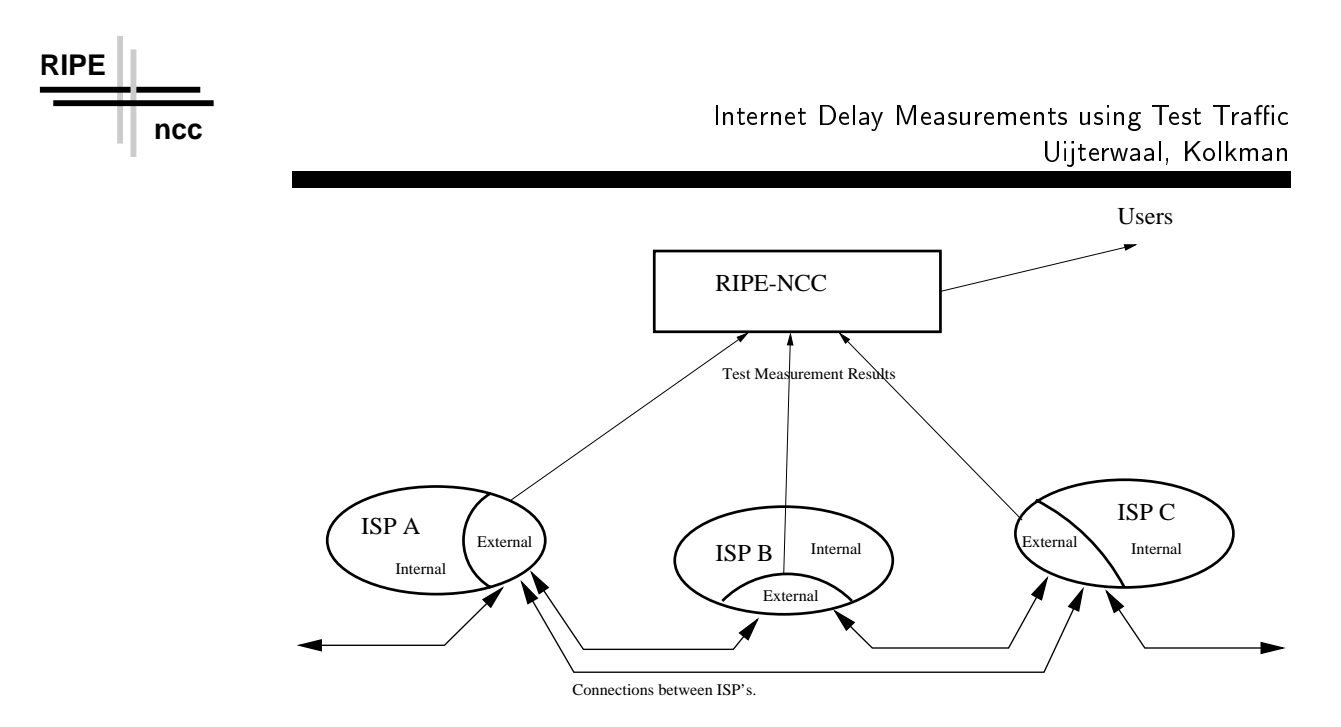

Figure Overview-

number of bits that can be transferred between two providers per unit of time The delay is de ned as the time elapsed between the moment that a packet leaves the network of one provider and the moment that the packets arrives at its destination. Associated with these parameters is a routing-vector, this vector describes how traffic travels from this provider to another.

In order to measure the delays and determine the routing, measurementboxes will be installed at each participating provider. These boxes collect data. The data is then transferred to a central machine at the RIPENCC Here the data is processed and made available to the users of the networks

The outline of the remainder of this note is as follows: Section 2 discusses the measurements that we plan to use in order to determine the network perfor mance. Section 3 gives an overview of the hardware and software infrastructure needed for these measurements. Section 4 shows how the data can be presented to both experts and casual users of the Internet An important point is to prove that our measurements actually reflect the performance of the network. Section 5 discusses how we can verify our results. Finally, section 6 discusses the implementation, milestones and deliverables of this project.

There are (at least) two ways to monitor the characteristics of the Internet:

- Passive: by monitoring the amount of traffic that passes a certain point and and so the contract of the contract of the contract of the contract of the contract of the contract of the
- Active: by generating test traffic and measuring how much time it takes to ship the test traffic over the network.

The advantage of an active measurement over a passive measurement, is that for the active method the test trac can be generated under wellde ned and

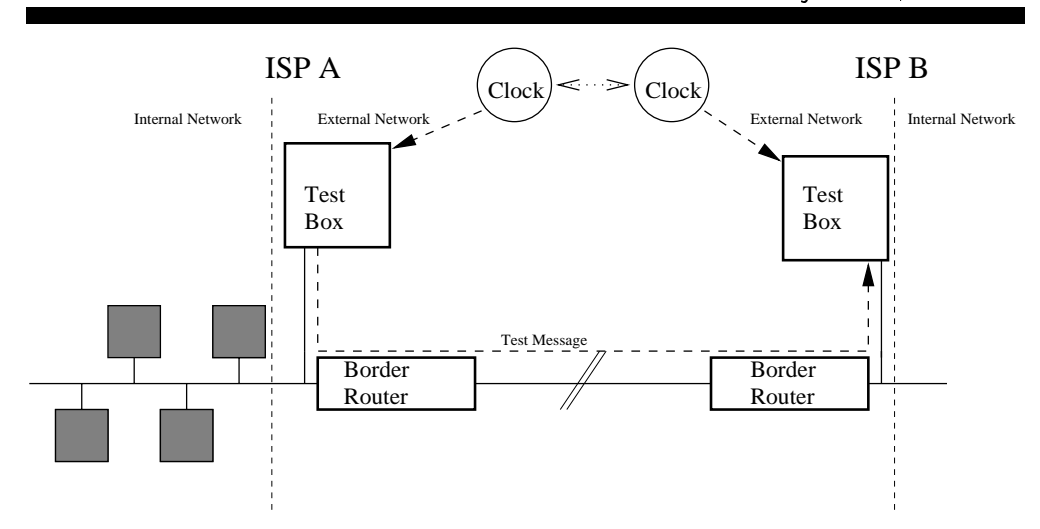

Figure Experimental Setup

controlled conditions, whereas the passive measurement depends on the traffic that happens to pass a certain point Another important advantage of active measurements is that it avoids the privacy concerns associated with passive measurements. As we want to deliver an objective measurements of the performance of the Internet, we have decided to focus on active measurements

The principle of our measurements is shown in figure 2. A test-box is connected 0 hops away from (or, if that is not feasible, as close as possible to) the border router of each participating ISP. By connecting the test-box 0 hops away from the border router, we exclude effects of the internal network from our measurements

If the ISP has more than  $\mathbb{I}$ in such a way that the delays to each border router are similar or we will install multiple test-boxes. This way, we avoid a bias for traffic in certain directions in our measurements

The box at ISPA generates a prede ned pattern of test messages The test messages are send through the border router and the network to a similar box at ISP-B. Both test-boxes are connected to a clock. By looking at these clocks when a test message is sent and when it arrives one can determine the delay between these two providers. There are other measurements that one can do with this setup this will be discussed in section -

The test-boxes at both ISP's are identical, thus the process can be reversed to measure the delay between ISP-B and ISP-A. Also, the boxes at both ISP's can be used to send test traffic to similar boxes at other ISP's.

It should be obtained by the clocks at the clocks at the two ISPs should be clocks at the two ISPs showledge  $\mathcal{L}(\mathbf{A})$ be *synchronized* (in other words, the time offset between the two clocks should be known and remain constant) and provide the time with a high accuracy compared to the time difference that we want to measure. This will be discussed in more detail below

**RIPE**

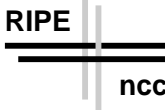

 $\mathbf{F}$  in the extreme case where  $\mathbf{F}$ cal) area participate in the project, the test-boxes can be receiving test traffic from and sending it to 1000 other boxes, thus testing all 1000-possible connections. However, the topology of the Internet is such that it is likely that one can still do reliable measurements of the performance of the Internet without having to send test trac for all - possible connections This will be studied

Although this method can be used to measure the performance of the inter nal network of each provider, we want to limit our work to the external networks only. For this reason, the test-boxes should be located as close as possible to the border routers of the ISP's, in order to eliminate any effects caused by the internal networks

#### Data Collection 2.1

There are several possibilities for the test traffic that we can generate:

- One-way: A packet is sent from ISP-A to ISP-B, as described in the previous section
- Two-way: A packet is sent from ISP-A to ISP-B and then returned to the sender. This principle is used in "ping" and other tools that determine the round trip time

However, assuming that the paths are known, the results obtained with one two-way traffic measurement, will simply be the sum of two the oneway traffic measurements. For this reason, we plan to use two-way traffic only for independent checks of the one-way results.

• Real life applications: A measurement that a user sees in a real application is cattoring a WWW page or downloading a motor y rest want  $\alpha$ 

 $\mathbf{u}$  the section - and two plan to do one we plan to do one we plan to do one way and two ones we plan to do one way and two way and two section of two way and two way and two way and two way and two way and two way a measurements and interesting phase is a later state  $\mu$  , then we see the expanded  $\mu$ to performance measurements for real life applications Our measurements will also in produce - in produce several observables this will be discussed in the second in the discussed in

# Phase 1

The one way test traffic will consist of UDP data packets of 3 different sizes: small  $(56 \text{ bytes}, \text{ as used by ping and similar tools}), \text{ medium } (576 \text{ bytes}, \text{ the}$ minimum packet size that any router must handle as a single packet) and large (say,  $\approx$  2048 bytes, to see the effect of (possible) splitting data-packets into smaller units and related effects).

The packets will contain

• The address of the sender.

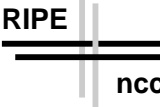

- $\bullet$  A time-stamp that shows when the packet was sent, together with the dispersion of the clock in the sending machine. The dispersion is needed to determine the overall error in the measurement.
- A reference number in order to keep track of the number of packets send
- A hop-count (number of routers that the packet passed between sender and receiver).
- Administrative information, such as the version number of the software and a checksum
- Padding to give the packet the desired size.

The receiving process will remove the padding and then add the following in formation to the packet

- The address of the receiver.
- $\bullet$  A time-stamp that shows when the packet was received, together with the dispersion of the clock in the receiving machine

The result is raw-data that contains all information about this particular delay measurement

The path or routingvector between ISPA and ISPB is de ned as the collection of machines and network between the border routers of these two ISP's. This path may vary as a function of time. A tool like "traceroute" will be used to determine the path for the test traffic at any given time. The path information will be made available

There are several potential problems while doing these measurements:

- Setup e-ects even for Internet trac the routers have to be setup before a connection between two points is established. If this is not taken into account, then the measured delay will be larger than the delay that can be attributed to the network Two possible solutions to circumvent this problem are
	- Precede any measurement by a traceroute This determines the path and provides the routing information that we are interested in anyway
	- run the test more than one and compare the results I the results I the results I the results I the results I t result is significantly dimensioned measurements discarding discussions discarded the other measurements disc it

Set-up effects are interesting in themselves and this data will be recorded and studied.

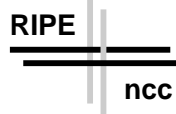

• No connectivity. The fact that there is, contrary to what one expects, no connectivity between two points is interesting information in itself However, our software should be written such that it will survive this case without operator interference

For the two-way measurements, we plan to use data-packets that are similar to the one-way measurements. These results will be used for consistency checks only

In the second phase of the project, we plan to do measurements with:

- $\bullet$  TCP-streams.
- Simulations of applications.
- Packet Trains. A packet train is a number of test messages that are sent with very short intervals. They provide a way to study if the packets are delivered out of order and/or merged together into larger packets along the way

The implementation of this will be discussed in a future design note

These measurements will provide several observables

• Delay Information: The results of the delay measurements can be  $\mathcal{L}_{\text{sub}}(v, \sigma)$  represents  $\mathcal{L}_{\text{sub}}(v, \sigma)$  and  $\mathcal{L}_{\text{sub}}(v, \sigma)$  represents the time that a packet needed to travel from a source  $s$  to a destination d. If there is no connection between two points, then  $\mathbf{D}_{sd}(t,s)$  will be  $\infty$ .

The elements of  **are a function of the time t, as the network character**istics will change over time, and the packet size  $s$ .

The elements  $\mathbf{D}_{sd}$  all have an error  $\Delta \mathbf{D}_{sd}(t, s)$  which gives the total error in this delay measurement

• Routing Vector or Path Information: Each delay measurement is accompanied by a determination of the path between the two locations using a tool like traceroute These results can be written as a normal be written as a normal can be written as matrix  $P(t)$  of vectors.

This matrix provides, assuming that our test-boxes are installed at a signi cant fraction of the ISPs an uptodata map of the Internet as well as the history of of the network

If there is no connectivity between two points  $i$  and  $j$ , then the element  $P_{ij}$  will be 0. The number of zeroes therefore gives a measure of the total connectivity. Also, the two elements  $P_{ij}$  and  $P_{ji}$  should either both be zero (no connection between these two points) or non-zero. If only one of them is zero this indicates a network con guration error

Finally, the elements  $P_{ij}$  can be used to detect routing loops.

It should be noted that on any particular test-box, only the results of delay measurements to that box and the path information from that box are available (in other words: the *columns* of the matrix  $\bf{D}$  and the *rows* of the matrix  $\bf{P}$ ): the results of a delay measurement between ISP-A and ISP-B will be collected at ISP-B, whereas the traceroute information is only available at ISP-A. It is undesirable to do the traceroute at ISPB as the path from A to B is not guaranteed to be the same as the path from B to A

In order to get the full matrices, the results have to transferred to a central point. This is one of the reasons for collecting all test results on a single machine.

From these observables we can determine if there are trends in the transfer times as a function of time and isolate special or suspicious events During the initial phase of the project we will concentrate on developing (statistical) tools to analyze the matrices. In a later phase we, or other researchers, may develop tools to correlate the data in the matrices, analyze the effect of the size of the packets or perform analysis of the routing vector matrix itself

Once enough data has been collected we must be able to de ne meaningful metrics and we might tune the measurements to optimally sample this metric

### 2.2 Frequency of the test traffic

There are 5 basic requirements:

- The test trac should be small compared to the load on the connection under consideration. If not, then the test traffic will affect the performance and the measurement becomes useless
- 2. The intervals should be small enough to study (interesting) fluctuations in the performance of the network
- 3. As the network changes over time, the amount and type of test traffic showld be easily controlled be easily controlled by the controlled behavior of the controlled behavior of the c
- The interval between two measurements should be small enough to detect and eliminate set-up effects.
- 5. As suggested by the IPPM  $\lbrack 2 \rbrack$  the measurements should be randomly distributed to prevent synchronization of events due to weak coupling as demonstrated in  $[3]$ . The IPPM suggest using a so-called Poisson sampling rate. We will investigate the IPPM suggestion and other possibilities to prevent weak coupling

The rst two requirements are contradictory smaller time intervals means more test traffic, but more test traffic means a higher load on the network.

For the initial settings, suppose that we generate the following amount of test traffic:

**RIPE**

-small packet per minute per minute per minute per minute per minute per minute per minute per minute per minute

**RIPE**

- medium sized packet per minutes per minutes
- - - packets to separate to see the effect of the effect of the effect of the effect of the effect of the fects of splitting large packets into smaller ones, presumably this effect is constant over time

the then generates a datavolume of approximately - - - , ..., - - ... . ..... . . surements. This number does not include overheads and the data for the "traceroute" program.

If this amount of data is too high, then one might consider increasing the interval between two packets and add a burst mode (a short time with a higher test traffic volume) for occasional measurements with a smaller interval between two test packets

This leads to a number of questions that have to be answered

- Can we generate this amount of data without the ISPs ob jecting Prob ably note for - connection by the iteration but when if we have it we have the state  $\sim$ from even from sites, with for, foor or floor possible connections:
- 2. Are we sure that the test traffic does not affect the performance of the network
- 3. How do we check that a packet has left the test-box before the next one is sent out? We do not want packets to sit in a buffer if the local network is at its maximum load

### 2.3 Error Analysis, Required Clock Accuracy

In this section we want to estimate the errors on the nal results As we mentioned before, our plan is to do both one and two way measurements.

One way measurements involve sending a time-stamped message from one machine to another. The second machine compares its arrival time with its local clock and determines the transfer delays from that This requires that the local clocks are synchronized and provide the time with a high enough accuracy The synchronization is the difference between the clock on this machine and an absolute time standard. The accuracy is the error in the time measurement. The errors in synchronization and accuracy determine the overall error in the delay measurement

Two way measurements are a bit simpler in this respect a message is sent to another machine and echoed there All time measurements can be done on the same machine, so the clock has to be accurate and the the resolution of the clock has to be high enough. The resolution is the smallest time interval that can be measured by this clock

In both cases, we will be subtracting two times,  $t_1$  and  $t_2$ . If we call the total error on these times times the error in the error in the error result to the  $\sqrt{-1}$  and the expected to

$$
\Delta t = \sqrt{\Delta t_1^2 + \Delta t_2^2} \tag{1}
$$

It should be noted that, even with an high resolution clock,  $\Delta t$  can become relatively large for small time intervals. For example, if we measure a 50 ms time interval with a clock with a clock with a resolution of - and - many the result in the results are result

Systematic effects of the equipment on the results have to be studied and should be understood

### 3 Experimental Setup

### $3<sub>1</sub>$ General Idea

The general setup is shown in gures - and

The central machine at the RIPE-NCC controls the test-boxes at the ISP's. The data is collected by the test-boxes and then transferred to the central machine

It is planned that the data collected at the local machines will be kept there for a few days, so that it can be viewed and analyzed locally. The main processing of the data will be done on the central machine

Of the order of field field areas serviced by area serviced by an area serviced by an area serviced by a serviced by the RIPE C although we certainly do not for form and forest all - in the contract of the second state of the s participate in the project or that test trainc will be sent for all 1000° possible connections we do plan to design the software such that these numbers can be handled

# 3.2 Data Flow Diagram

Figure shows a rst version of the Data Flow Diagram DFD for this pro ject This diagram will be the starting point for the software design for the project.

### 3.3 The Central Machine

The central machine (or machines) performs a number of tasks, including:

- It controls the con guration which determines which connections are be ing tested
- It collects the data from all test-boxes,
- It acts as the software repository,
- It will be the platform where the software is being developed,
- Finally, this machine will be used for data-analysis.

The main problem for the central machine is the amount of data to be stored

The results of each delay measurement will consist of the packet sent by one test-box to another, plus information added by the receiving test-box such as the arrival time If we arrive that the most time that the second part most  $\mu$  part of the most of the second

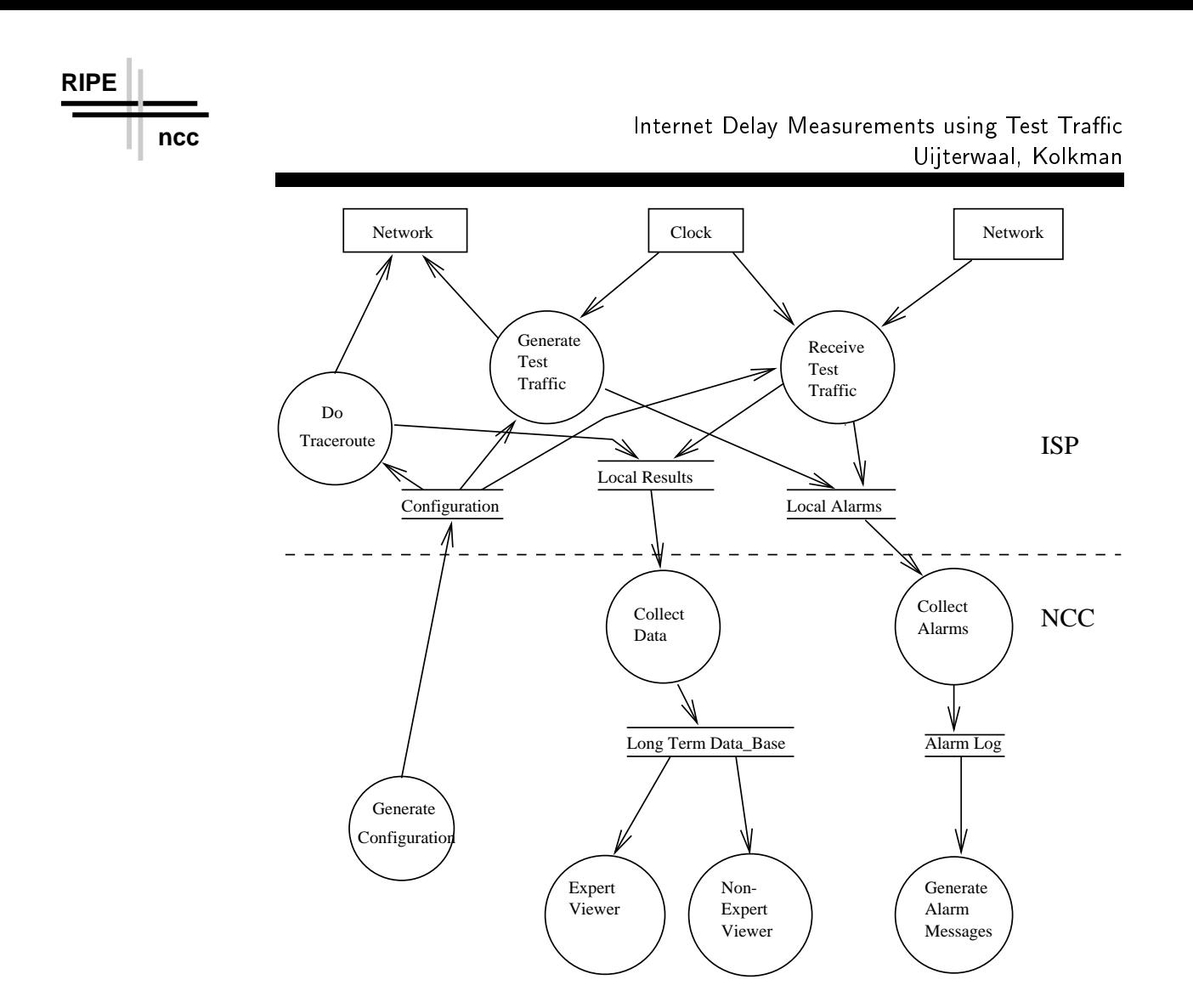

Figure The Data Flow Diagram for this project-

for each delay measurement, then measuring at a rate of once a minute will produce - and any the many or an each the form or matter connection and connection and

In addition to that, one also has to store the routing-vector information. For a stable network, the amount of data for this will be less, as one can store a routing-vector with a validity range, rather than the routing vector for each measurement

So allowing for short intervals with high rates and a signi cant amount of routing-vector information, a safe upper limit of the amount of data to be stored is  $250 \text{ kbyte/day}$  or  $90 \text{ Mbyte/year}$  of data per connection.

This means that is means that in a setup where  $\alpha$  is a setup where  $\alpha$ needs several Gbytes/year of disk space to store the raw data. If the number of connections that is being tested goes up by an order of magnitude, one will need a tape-unit or similar mass storage device.

In the extreme case where - providers participate in this pro ject and we test all luuu possible connections between them, the data volume will be of the order of several Tbytes/year. While this volume is not unmanageable, it will require <sup>a</sup> tape robot for storage <sup>a</sup> ma jor investment or a signi cant

compression of the raw data before it is stored

A database program will be used to store the data This database should be able to handle data volumes up to several Tbytes distributed over several physical volumes and read the data in a reasonable amount of time As the data might be used for several different analysis, it should be possible to generate Data Summary Tapes (DST's), with a subset of the data.

For presenting the data, we need a graphical analysis tool. This tool should be able to plot and histogram data and of course have an interface to the database

#### $3.4$ The test-boxes at the ISP's

#### 341 Hardware Setup

The testboxes consist of an industrial PC which can be mounted in a - inch rack. Inside the box, there will be a CPU, a disk and a high precision clock. The disk should be large enough to store several days worth of data assuming the state  $\mathbf{f}(\mathbf{f})$  and  $\mathbf{f}(\mathbf{f})$  should be such that  $\mathbf{f}(\mathbf{f})$  is shown that  $\mathbf{f}(\mathbf{f})$  is shown to show that  $\mathbf{f}(\mathbf{f})$ be hooked up to the border router of the ISP

The machine will be "plug and play", in order to make installation easy and to avoid tampering with the machine by a local ISP After the box has been installed, all maintenance will be done remotely from the NCC. Only in the case of major hardware failures that cannot be solved remotely, we will need some support from the local ISP's.

The design of the box will be such that the ISP cannot affect the performance of the computer or recon gure his network such that the results will be affected ("Design the network for the benchmark"). This will include installing machines at the customers of this ISP and do consistency checks

### 3.4.2 Software Setup

The software on the machine will read a con guration le that speci es which measurements it has to do, perform the measurements and collect the data.

The machine load should be small, to avoid that the measurements are affected by processes competing for CPU-time. This will also put a limit on the number of connections that can be simultaneously tested

As the number of machines will be large, the software should be easy to maintain

- One script should restart all processes after a reboot or power failure
- The software should survive common errors and restart itself without operator interference
- An automated procedure, like rdist, will be used keep the software up to date.
- $\bullet$  As the machines will be located in the heart of the networks of the ISP's, they should be hacker-proof. In order to accomplish this, the number of

accounts on the machines will be limited to the absolute minimum, all software will run in secure shells and no un-encrypted passwords will be sent over the net. Finally, all the software running on the machines will be made available to the participating ISP's, so that they can convince themselves that the test-boxes do not introduce any security holes.

All the software written for this project as well as the design of the testboxes will be made available to the participating ISP's. They can use it for measurements on the internal part of their networks

### $3.5$  The clock

The clock at the remote machines is the most critical part of the whole project. Before we start to work on any other part of the project, we should prove that a clock with sufficient accuracy can be built.

we also a for a curacy that is at least - at least - and management of matrix than  $\alpha$ the smallest delays that will be measured by the box, including drifts. In a typical intervals the delays will be order of the delays will be order of the order of the order order order o translates to a required accuracy of - ms or less The overall error in a - ms delay measurement will the order of the order of the order of the order order order order order order order or

We are considering 3 solutions for this problem:

### $351$ NTP (NTP) is a strategic to the protocol protocol protocol protocol protocol protocol protocol protocol protocol protocol protocol protocol protocol protocol protocol protocol protocol protocol protocol protocol protocol p

This is a software protocol  $[4]$  that uses timing servers all over the world. With atomic clocks as references and suitable hardware accuracies of down to a few hundred ps can be obtained. With off-the-shelf products, the accuracy will be less

The current list of servers [5] lists primary servers in: France, Germany, Holland, Italy, Norway, Switzerland, Sweden and the UK, and secondary servers in: Portugal, Poland and Slovenia.

This approach uses free software, so the costs for this solution are small, assuming that the internal PC clock in a standard environment is stable enough for our purposes

A potential problem is that there are large areas without a nearby server Also, the accuracy might be affected by unstable networks. A test-setup will be used to determine ifthis solution can provide a stable clock under these circumstances In these cases an external reference clock has to be used to obtain the necessary resolution

# 3.5.2 Radio Time Servers

This is a system of long-wave radio stations broadcasting the current time. A receiver can collect these timing signals and provide the local time with an accuracy of the order of a few ms. Typical receivers cost of the order of \$2500. in - There are a several problems with the several problems with the several problems with the second contract

First of all, timing signals are only available in the UK, Germany and surrounding areas. This means that this approach can only provide a clock signal for a small part of the global area covered by the RIPE-NCC. For the remaining part, one needs another approach.

Then, reference [6] mentions seasonal effects and other corrections which are needed in order to get the accuracy of a few ms. This implies that the clocks need constant attention in order to keep the high accuracy

Finally, the costs for each clock is much higher then for a solution that uses GPS receivers (discussed below).

For all these reasons, we will not consider this solution any further.

This approach uses the Global Position System (GPS), a satellite navigation system developed by the US Department of Defence (DoD). Receivers collect a timing and position signal from up to  $24$  satellites. With the system, the time can be obtained with accuracies down to  $200 \mu s$ .

There are several receivers on the market that can be mounted as an exten sion card inside a PC These cards have to be connected to an antenna and can be read out by the PC. The NTP package  $[4]$  can then be used to synchronize the internal clock to the global time The GPS receivers will therefor provide an easy to maintain and reliable clock

A test showed that an antenna mounted in the window of our offices was able to pick up the signals from several satellites, which is sufficient to provide a timing signal. This antenna has to be located, depending on the type of card and antenna within - to - to - the receiver This puts some constraints on the receiver  $\sim$ the local infrastructure at the ISP's.

Cards typically cost of the order of -

A side-effect of this solution is that we create a network of high-precision clocks socalled stratum- NTP servers through the area where our testboxes are located. These clocks can be used for other purposes. Also, the GPS receiver will provide it gives it position with an accuracy of above  $\sim$  and  $\sim$ 

### 3.5.4 Conclusion on clocks

We believe that GPS receivers combined with the NTP software will provide a suitable clock signal for all test-boxes. However, this is the most critical problem in the project and we should focus on the should focus on the should focus on the should focus on the s

#### $3.6$ Costs

The funding for the prototypes and initial deployment of the test-boxes is discussed in - Large scale deployment and maintenance maintenance may require additional funding which will be sought separately

### Presentation of the data 4

We realize that the presentation of the measurement results is a delicate matter. We plan to organize this in close coordination with the ISP's concerned and the relevant RIPE working groups The schemes presented below represent a rst idea which certainly needs re nement as the pro ject progresses

### 4.1 Disclosure of the data

We foresee 3 different levels of disclosure of the data:

- **Experient** The experience the rice is the NCC will be accessed in the NCC will device that is collected with our test-boxes.
- 2. Participating ISP's: Each ISP that installs a test-box will get access to all data related to his network (but not to data related to somebody else's network).
- 3. Non-participating ISP's: They will only have access to global quantities derived from the data
- 4. The general public: The general public will have access to global quantities derived from the data, but with a more detailed explanation describing how the data should be interpreted

During the initial phases of the project, the data will be distributed under a nondisclosure agreement. Both the experts at the RIPE-NCC and the participating is a form of the raw data for any analysis that they also they are the company of the state of the state of the sides agree not to publish any results until the results have been veri ed see section 5) and both sides agree that that they are meaningful, correct and can be published. The details of this agreement will be worked out with the participating ISP's.

# 4.2 Access to the data

There will be several ways in which the data can be accessed:

- of the last set of measurements from this box to the ISP where the box is located
- 2. Server: All information about an ISP will be available for that ISP only on the central computer for the project at the RIPE-NCC.
- 3. Reports: Finally, we will use automated tools to extract summary plots from the data. These plots will be made available on a regular basis.

Two different kinds of reports may be made available: Reports with data relevant to a single ISP and reports with data relevant to all ISP's. The plots in the the matrix  $\rho$  . The matrix  $\rho$  is that particular ISP on the matrix  $\rho$  the other plots will be made available to the entire Internet community In the latter case, the plots will be presented in such a way that it is not possible to trace the data back to a particular ISP

The format in which the data will be presented will be decided in mutual agreement with the participating ISP's.

## 4.3 Reports

### - Step -

In the initial phase, we foresee the following plots:

- Delays between two test-boxes.
- Length of the routing-vector. This information can be cross-checked against the number of hops that the delay measurement packets saw be tween sender and receiver
- Packet loss (# messages received/# messages sent). From the reference numbers in the packets, the receiving machine can determine which packets actually arrived and estimate the packet loss along the way
- Percentage of the connections working. A connection between two points is considered broken if less than a predet fraction of the test traction of the test traction of the test trac messages sent over that connection actually arrives. From that, we can determine the percentage of the connections in the entire sample that is actually working
- Time of arrival of the last message from host X. This provides another way to determine if a connection is working and to calculate the fraction of connections that are working
- Number of changes in the routing vector.
- more planets will be defined as the property property as the property of the property of the property of the p

All these quantities will be plotted as a function of time of the day In addition the path information will be made available in some sort of data-base.

# 432 Step 2

As soon as the individual plots are understood, we will start generating summary plots These summary plots will contain information about - particular ISP (for example, the average delay to or from this ISP) or even more global quantities (like the average delay on the Internet).

As soon as we are con dent that exceptional behavior for example the de lay between two points suddenly doubles) is an indication of a network problem rather than a problem with our test-boxes, we can start to generate warning messages to flag these conditions. There are several ways to detect these conditions, including quantities exceeding a certain threshold,  $\chi^{\pm}$  test, Kolgomorov tests against known usage patterns, and so on.

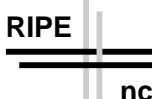

### 4 3 3 The far future

There is much more information that can be extracted from this data-set. For example

- Delays inside one country or geographical region or from one region to another.
- Correlations, if the traffic between points A and B is slow, is this correlated with heavy traffic from A to C, or C to B or even C to  $D$ ?
- Trend analysis, how do the delays develop as a function of time?
- Optimization of the routing in the network.
- Relation between the delays and the geographical distance between two

These and other subjects will be studied.

- Verifying the results
- $5<sub>1</sub>$ Local Test Bed

Our plan is to rst build a test bed consisting of two testboxes in a well known setup at the NCC and a third test-box at a remote ISP. This test bed will be used for:

- Software development.
- $\bullet$  Software performance (timings, latencies, machine load, etc).
- Tests of the clock cards and their performance, in particular:
	- Development of the interface for GPS clocks
	- Measurements of the accuracy drift and resolutions that can be obtained with both GPS and NTP clocks as well as tests of hardware modi cations and lter algorithms to reduce drift and increase the accuracy of the clocks
	-
	- Tests of the environment temperature temperature  $\mu$  the clock of the clock of the clock of the clock of the clock
	- Testing possible locations of the antenna and their except color.
- Tests of the hardware stability.
- Tests of the system maintenance procedures.
- External checks for example by connecting a scope to two clocks and comparing the clock-pulses with an independent, reliable, source.

In short, with this setup we should convince ourselves that the hardware does what we expect it to do

### $52$  Internal consistency

We will check the internal consistency of the data by comparing one-way and two-way measurements. For example, the sum of the one-way delays in traffic sent from A to B and B to A should, assuming that the paths are the same, be equal to the delay measured with a two-way measurement.

Also, a delay measured for traffic from A to C via B, should be about the same as the sum of the delays for traffic sent from A to B and B to C.

There are more tests like this possible, they should give us a handle on the in-situ performance of the test-boxes.

# 53 Error Analysis

The treatment of statistical errors is well-known and should not present any problems

In order to estimate the systematic errors, we will do tests where the clocks are articles are articles to by an occurrent this can detect this from the results from the results of the results

### Implementation 6

6.1 Tools

> We are in the process of deciding which tools will be used to implement this pro ject

- Clock: we are currently investigating which cards are available on the
- Test-boxes: our plan is to use off-the-shelf industrial PC's running BSD Unix
- Plot package: Two packages are being considered:
	- The CERNLI  $\sim$  CERNLIFT is a DST  $\sim$  CERNLIFT includes a DSTM construction of  $\sim$  DSTM construction of  $\sim$
	- PGPerl a PERL extension to the PGPlot package
- Database For the rst prototypes we plan to use a homegrown data base. At a later stage, a commercial product will be considered.

### 6.2 Time Schedule

The basic approach is that we want to start with a test bed (see section 5).  $T$  , this setup will be built during the summer of  $\Lambda$ the late summer.

If the test bed is a success we will try to the test bed is a success we will try to the success  $\mathbf{I}$ who are interested in having a test-box installed at their sites. These boxes will of the order of the order of the order of the number of the set of the number of  $\alpha$  and  $\alpha$  is set of  $\alpha$ by the data volume that can be handled without major investments in storage

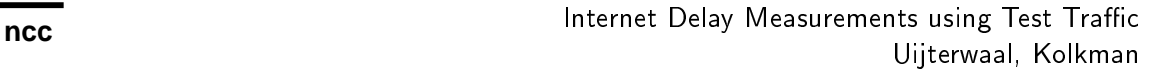

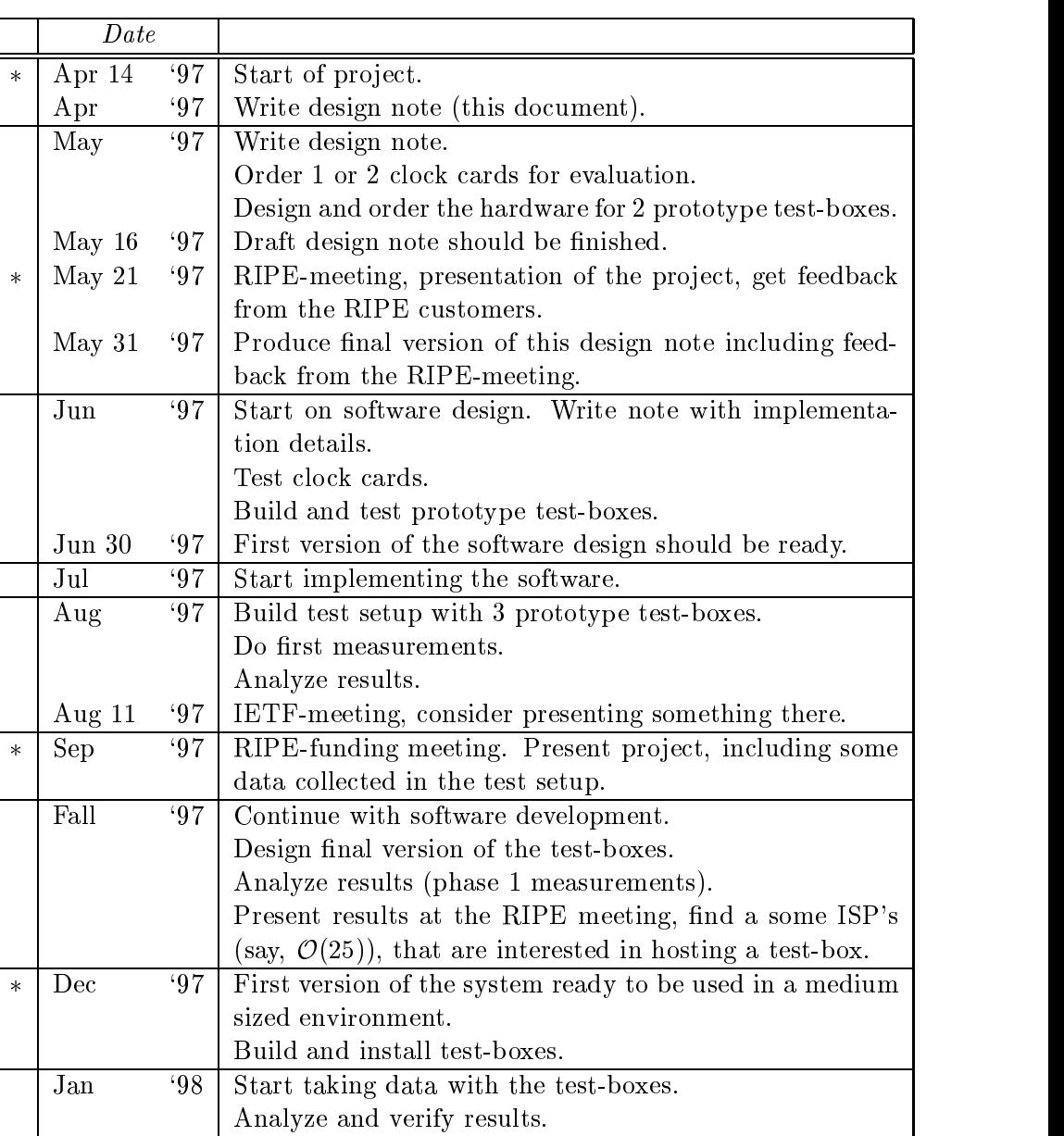

Table The time schedule for this project- The milestones are marked with <sup>a</sup>  $\ast$  .

devices This setup will set up will set up to the setup will be a set up to the set up to the set up to the set the RIPE community and from those participating in the TERENA TF-ETM working group  $[8]$ , have shown interest in hosting our test-boxes.

After this setup has proven to be a success, we will develop a plan to include more ISP's and connections.

A more detailed plan of deadlines and milestones can be found in table -

**RIPE**

### Conclusions 7

In this document, we gave an overview of the test traffic project, discussed the implementation and mentioned a number of questions that have to be studied The project was presented at the RIPE-27 meeting and the feedback from the RIPE community has been added to this design document.

We will now start with the design of the software and the prototype test boxes (see section 6). Future notes will discuss the implementation details of the project. If the development of the prototype test-boxes goes according to plan we expect to be able to present the rst results of the pro ject in the late

# **References**

- $\mu$   $\mu$ . Ratituding to al., The EVO Activities  $\alpha$  Expenditure 1991, The E
- $\vert z \vert$  G. Almes to  $u_0$ , Framework for It Trovider Metrics, draft-fett-bling-rippmframework (work in progress), and related documents.
- [3] S. Floyd and V. Jacobsen, "The synchronization of Periodic Routing messages IEEE actions of the Networking Vol. 2012, which is a problem of the Networking Vol. 2014
- eech and the seed the complete there is the complete the complete there is a control of the complete there is a control of the complete the complete the complete that the complete the complete the complete the complete the
- eer word eer in in in it states in the seeing the seeing in the interval in the second interval in the second
- , which is a context to a second collection in the special collection of the special complements of the special collection of the special collection of the special collection of the special collection of the special collec tation and Analysis RFC-
- [7] The W3IWI/TAPR TAC-2 (Totally Accurate Clock) Project, see http: taproche are the cards are also being contracted contracted are also being cards are also being contracted and sidered
- is a community of the TERENA TERESTIC Meeting appear with the Terestic Meeting  $\mu$ n terena-terminutes and the state of the state of the state of the state of the state of the state of the stat